## Femap カスタマイズツール集 NST アシスト 2023.1 のご案内

《NST アシストとは?》

NST アシストは、Femap をより便利に使うための、57 個の Femap カスタマイズツール群です。 Femap の標準機能にはない機能や、手間がかかる操作の簡単化・効率化を実現するためのツールをご用意しております。 Femap の保守契約のあるユーザ様は無料でお使いいただくことができますので、ぜひご利用ください。

## 新ツールのご紹介

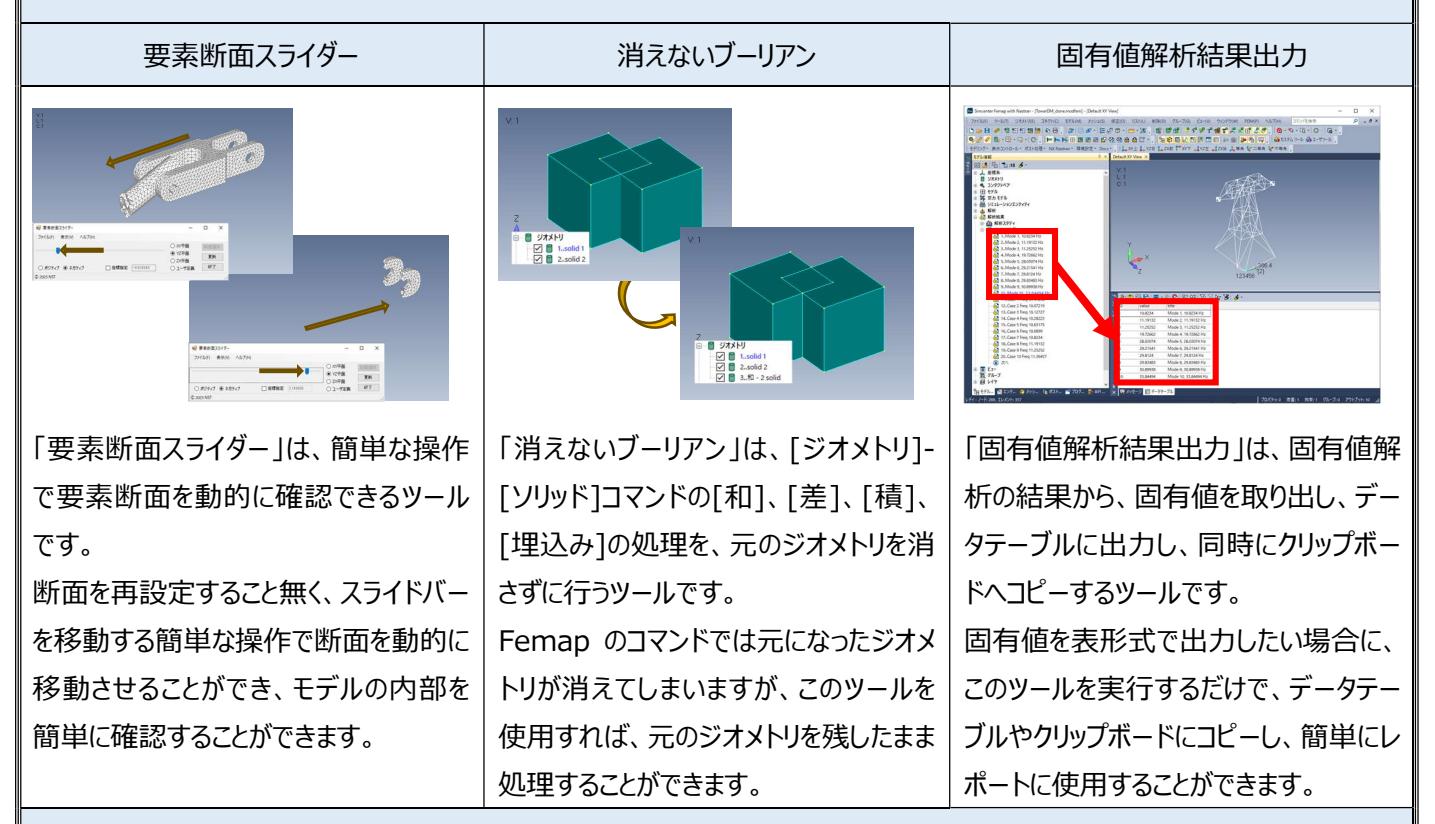

## 導入方法

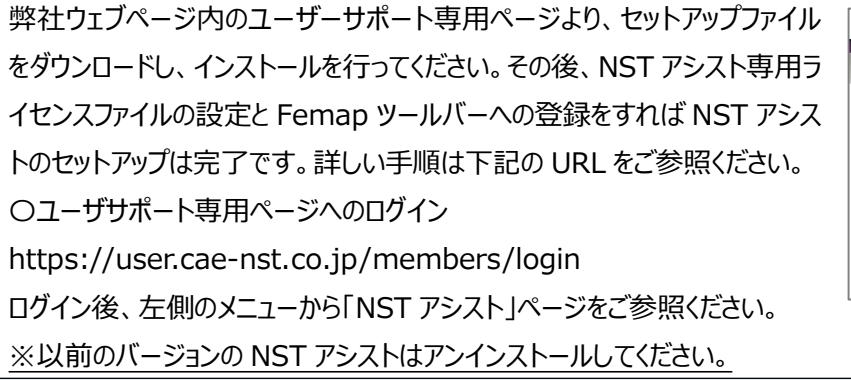

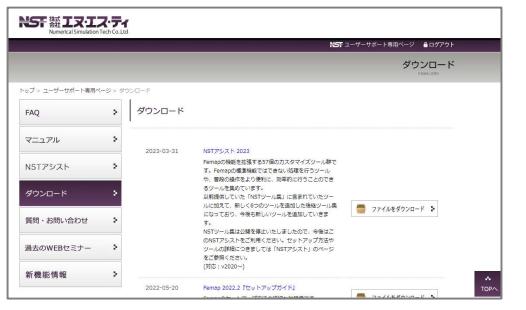

## お問い合わせ先

株式会社 エヌ・エス・ティ 〒112-0002 東京都文京区小石川 4-20-3 ベルスクエア小石川 4F Tel: 03-3818-0441 Fax: 03-3818-0440 E-mail: info@cae-nst.co.jp URL: https://www.cae-nst.co.jp/

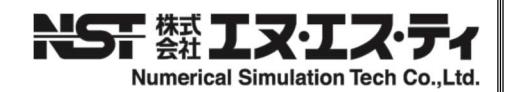